### Download Ebook Plus Home Theater Manuals

As recognized, adventure as skillfully as experience more or less lesson, amusement, as with ease as covenant can be gotten by just checking out a ebook **Plus Home Theater Manuals** then it is not directly done, you could tolerate even more as regards this life, on the order of the world.

We offer you this proper as with ease as easy pretension to acquire those all. We offer Plus Home Theater Manuals and numerous book collections from fictions to scientific research in any way. in the course of them is this Plus Home Theater Manuals that can be your partner.

#### **KEY=MANUALS - SASHA ISAIAS**

#### Fire TV Users Manual

# Bring Your Favorite Movies and TV Shows, Video Games and Apps to Your Living Room

**Amazon has delivered a home run with the Fire TV home-theater accessory. If ever there was a must-have, no-brainer gadget, this is it. The Fire TV transforms your plain-old HDTV into a home-entertainment smorgasbord. Never has such a universe of entertainment and education been packed into such a small package. Amazon's Fire TV has three times the processing power and four times the memory of any competing home-electronics gadget. It's truly a premium product at a bargain price. Fire TV brings a menu of more than 200,000 movies and TV episodes to your fingertips. It's a huge, open ecosystem of entertainment. Plus, it comes with access to the best video games. The Fire TV, the little box that plugs into your HDTV, provides instant access to every leading video-streaming service-Netflix, Amazon Instant Video, Hulu Plus, WatchESPN, and Showtime. New movie releases are available for low-cost rentals. And the FireTV brings much more of your personal media to your TV-photos, home video, and music. You can play slide shows and find specific photos. Photos or videos you take on your phone or tablet can be uploaded to Amazon Cloud Drive and appear on your TV within seconds. Here are the must-have features Fire TV delivers: - Voice search that just works. It's perhaps the biggest leap forward with Fire TV. No more scrolling and pecking letters from an alphabet grid, you simply mention the name of a movie, TV show, actor, director or genre. - Every leading streaming-video service. They're all available on your TV, plus a world of music-Amazon MP3s, Pandora, iHeartRadio, TuneIn, and more. With X-Ray for Music, lyrics display and scroll line-by-line automatically as the song plays. - World-class performance in a tiny box-a quad-core processor with more than three times the muscle of the competitors, Apple TV, Chromecast, or Roku 3. True HDTV plus Dolby Digital Plus surround sound. - Ready to use, right out of the box. After you order your Fire TV from Amazon, the unit arrives pre-registered to your Amazon account. Just take it out of the box, plug it in, and start enjoying. - Advanced Streaming and Prediction (ASAP), which predicts which movies and shows you'll want to watch, and pre-loading them for you. - High-quality gaming without the expense of a game console. Enjoy games like Minecraft, Monsters University, The Game of Life, The Walking Dead, NBA2K14, Asphalt 8, and much more. The average prices of Fire TV games is a measly \$1.85.**

#### Home Theater For Dummies

**John Wiley & Sons Overwhelmed with big screen TV and home theater audio options? What do you need to build the perfect home theater experience? Home Theater For Dummies, 3rd Edition shows you how to plan a home theater system and choose components that fit your budget and your room. Beginning with the most basic information, this guide helps you choose what you need and put it all together. It explains DLP, 3LCD, HDMI, DTV, and HDTV so you can talk intelligently with salespeople at the electronics store. You'll find out about Blu-ray, explore HD and satellite radio options, and see how to incorporate a Wii, Xbox, or Playstation 3 into your set-up. Learn to: Choose among plasma, LCD, and projection TVs Know the difference between digital TV and HDTV Assess and choose an LCD TV, a new 3D TV, or an HD radio Set up your audio system and TV for maximum performance Use a Media Center or Home Theater PC Fine-tune your system and add cool touches such as accessing home theater content from your cell phone Explore HD and satellite radio options, CD players, DVD-Audio disks, and options for old cassettes and vinyl Set up your system with the proper cables for each component, or learn what it takes to go wireless Calibrate your video with a calibration disk, an optical comparator, or a DVD containing THX Optimizer Get the perfect home theater experience by following the expert tips and techniques**

#### **presented in Home Theater For Dummies, 3rd Edition. You'll be watching movies and listening to audio in no time!**

### Use Your PC to Build an Incredible Home Theater System

**Apress Home theater enthusiasts with basic technical PC skills are shown how to set up an HTPC entertainment center.**

# Creating a Digital Home Entertainment System with Windows Media Center

**Pearson Education Even though the Windows Media Center interface is simple to operate, not all activities are intuitive or easy to implement. You may need help determining which type of Media Center PC to buy, or with connecting and configuring the Media Center PC in your home theater system. Creating a Digital Home Entertainment System with Windows Media Center book brings the experience and expertise of The Green Button (the premiere Media Center website) and author Michael Miller to help you plan, use, and troubleshoot your new Media Center PCs and get the most out of Windows Media Center Edition.**

# Easy X10 Projects for Creating a Smart Home

**Indy Tech Publishing Provides instructions on utilising the X10 technology to automate the areas of your home, with components found at your local home improvement centre. This book addresses the interfacing of your personal computer, wireless controls, and voice controls. Topics addressed include: Lights; Security Systems; HVAC; Voice Control Systems; and more.**

### Tampa Bay Magazine

**Tampa Bay Magazine is the area's lifestyle magazine. For over 25 years it has been featuring the places, people and pleasures of Tampa Bay Florida, that includes Tampa, Clearwater and St. Petersburg. You won't know Tampa Bay until you read Tampa Bay Magazine.**

# My iPhone (Covers iOS 9 for iPhone 6s/6s Plus, 6/6 Plus, 5s/5C/5, and 4s)

**Que Publishing COVERS iOS 9 for iPhone 4s, 5, 5c, 5s, 6, 6 Plus, 6s, and 6s Plus March 21, 2016 Update: A new iPhone SE was announced today by Apple. The content of this book is applicable to this new phone. Step-by-step instructions with callouts to iPhone images that show you exactly what to do. Help when you run into iPhone problems or limitations. Tips and Notes to help you get the most from your iPhone. Full-color, step-by-step tasks walk you through getting and keeping your iPhone working just the way you want. The tasks include how to: Connect to the Internet, Bluetooth devices, Wi-Fi networks, and other iPhones, iPod touches, and iPads; take advantage of AirDrop to instantly share with other iOS and Mac users around you Use Siri to get information, write texts and emails, set reminders/appointments, and more just by speaking to your iPhone Customize your iPhone with folders, wallpaper, ringtones, and much more Configure and sync your information, and efficiently manage contacts, reminders, and calendars Communicate via FaceTime videoconferences, conference calls, text, email, and more Make the most of Safari to browse the Web and Mail to manage all of your email from one Inbox Listen to music, subscribe to podcasts, and use other great iPhone apps Capture and edit photos and video; use the great camera features such as burst, timed and time-lapse photos, slow-motion video, and Live Photos Use your photos in slideshows, for wallpaper, and for your contacts or share them via email, AirDrop, and texts; use iCloud to automatically save and share your photos Find, download, install, and use awesome iPhone apps Take advantage of iCloud to keep your content and information in sync on all your devices BONUS MATERIAL: Register this book at quepublishing.com/register to access online bonus content.**

### Spreadsheet Modeling and Decision Analysis: A Practical Introduction to Business

# Analytics

**Cengage Learning SPREADSHEET MODELING AND DECISION ANALYSIS, Seventh Edition, provides instruction in the most commonly used management science techniques and shows how these tools can be implemented using Microsoft Office Excel 2013. Important Notice: Media content referenced within the product description or the product text may not be available in the ebook version.**

# My iPhone (Covers iOS 8 on iPhone 6/6 Plus, 5S/5C/5, and 4S)

**Que Publishing Step-by-step instructions with callouts to iPhone images that show you exactly what to do. Help when you run into iPhone problems or limitations. Tips and Notes to help you get the most from your iPhone. Full-color, step-by-step tasks walk you through getting and keeping your iPhone working just the way you want. The tasks include how to: Connect to the Internet, Bluetooth devices, Wi-Fi networks, and other iPhones, iPod touches, and iPads; take advantage of AirDrop to instantly share with other iOS and Mac users around you Use Siri to get information, write texts and emails, set reminders/appointments, and more just by speaking to your iPhone Customize your iPhone with folders, wallpaper, ringtones, and much more Configure and sync your information, and efficiently manage contacts, reminders, and calendars Communicate via FaceTime videoconferences, conference calls, text, email, and more Make the most of Safari to browse the Web and Mail to manage all of your email from one Inbox Listen to music, subscribe to podcasts, and use the Health app to help keep yourself in top form Capture and edit photos and video; use the great camera features such as burst, timed and time-lapse photos, and slow-motion video Use your photos in slideshows, for wallpaper, and for your contacts or share them via email, AirDrop, and texts; use iCloud to automatically save and share your photos Find, download, install, and use awesome iPhone apps Take advantage of iCloud to keep your content and information in sync on all your devices BONUS MATERIAL: Register this book at quepublishing.com/register to access an online chapter, additional tasks, and other helpful information**

# My iPhone for Seniors (Covers iOS 8 for iPhone 6/6 Plus, 5S/5C/5, and 4S)

**Que Publishing Covers iOS 8 on iPhone 6/6Plus, 5S/5C, 5, and 4S Based on the best-selling My iPhone book, My iPhone for Seniors helps you quickly get started with your new smartphone and use its features to look up information and perform day-to-day activities from anywhere, any time. Step-by-step instructions with callouts to iPhone photos that show you exactly what to do Help when you run into iPhone problems or limitations Tips and Notes to help you get the most from your iPhone Written for seniors, the full-color, step-by-step tasks—in legible print—walk you through getting and keeping your iPhone working just the way you want. Learn how to: Connect to the Internet, Bluetooth devices, Wi-Fi networks, and other iPhones, iPods, and iPads; take advantage of AirDrop to instantly share with other iOS users around you Use Siri to get information, write texts and emails, set reminders/appointments, and more just by speaking to your iPhone Customize your iPhone with folders, wallpaper, ringtones, and much more Configure and sync your information, and efficiently manage contacts, reminders, and calendars Communicate via FaceTime videoconferences, conference calls, text, email, and more Make the most of Safari to browse the Web and Mail to manage all of your email from one Inbox Listen to music, subscribe to podcasts, and watch video–including movies and TV shows Capture and edit photos and video ; use the new camera features in iPhone 5S to take photos rapidly in Burst mode, and use the new slow-motion feature for video Use your photos in slideshows, for wallpaper, and your contacts or share them via email, iCloud, and texts ; use PhotoStream to automatically save and share your photos Find, download, install, and use awesome iPhone apps Take advantage of iCloud to keep your content and information in sync on all your devices**

# Best Life

**Best Life magazine empowers men to continually improve their physical, emotional and financial well-being to better enjoy the most rewarding years of their life.**

# Popular Photography

*4*

Popular Photography Popular Photography Popular Photography Popular Photography Popular Photography

# Game Engine Architecture, Third Edition

**CRC Press In this new and improved third edition of the highly popular Game Engine Architecture, Jason Gregory draws on his nearly two decades of experience at Midway, Electronic Arts and Naughty Dog to present both the theory and practice of game engine software development. In this book, the broad range of technologies and techniques used by AAA game studios are each explained in detail, and their roles within a real industrial-strength game engine are illustrated. New to the Third Edition This third edition offers the same comprehensive coverage of game engine architecture provided by previous editions, along with updated coverage of: computer and CPU hardware and memory caches, compiler optimizations, C++ language standardization, the IEEE-754 floating-point representation, 2D user interfaces, plus an entirely new chapter on hardware parallelism and concurrent programming. This book is intended to serve as an introductory text, but it also offers the experienced game programmer a useful perspective on aspects of game development technology with which they may not have deep experience. As always, copious references and citations are provided in this edition, making it an excellent jumping off point for those who wish to dig deeper into any particular aspect of the game development process. Key Features Covers both the theory and practice of game engine software development Examples are grounded in specific technologies, but discussion extends beyond any particular engine or API. Includes all mathematical background needed. Comprehensive text for beginners and also has content for senior engineers.**

# Build Your Own Home Theater

**Elsevier Written to provide information on all price ranges of equipment to everyone from the beginner to the experienced home theater owner, Build Your Own Home Theater has been completely updated for today's audience. This new edition contains valuable consumer information on the latest digital home theater components and technology, including digital surround sound receivers, DVD players, digital television & HDTV, digital satellites (DBS), digital camcorders, and digital hard-drive video recorders. It also features easy-tounderstand explanations of surround sound technology and set ups—including Dolbyâ Digital, THX Surround EXTM, and DTS-ESTM. If you are interested in audio, video, and home theater technologies, this book will give you the information you need to choose the right components, hook the pieces together, and create a fabulous theater experience right in your own living room. When the first edition of Build Your Own Home Theater was published, decent home theater systems were primarily only affordable for wealthier consumers. Now, several years later, the technology is accessible to millions of homes as products such as wide-screen televisions, digital surround sound audio, DVD Video and Audio Players, and digital satellite systems have become commonplace. Though most people don't have actual home theater set-ups in their living rooms, more and more consumers are trying to combine components they already own with new high-tech components to create an affordable home theater experience. Complete with important home theater Web site addresses and resources, Build Your Own Home Theater, Second Edition is a comprehensive, current, and well-researched text. Beginners to advanced home theater consumers, Videophiles, technicians, engineers, and electronics hobbyists from all walks of life will especially find it invaluable. \*"Dolby" and the double-D symbol are registered trademarks and "Surround**

**Sound EX" is a trademark of Dolby Laboratories. THX and Lucasfilm are © Lucasfilm Ltd. & TM. All rights are reserved. Used under authorization. DTS and DTS-ES are trademarks of Digital Theater Systems, Inc. Covers all of the hot digital technologies and how to tie them together into one amazing home theater experience for budgets from \$1,500 to \$15,000 New edition includes cutting edge technology from Digital Surround Sound to High Definition and Digital Television, DVD, Video Hard-Drives, Digital Satellites, and much more**

# Best Life

**Best Life magazine empowers men to continually improve their physical, emotional and financial well-being to better enjoy the most rewarding years of their life.**

# Popular Science

**Popular Science gives our readers the information and tools to improve their technology and their world. The core belief that Popular Science and our readers share: The future is going to be better, and science and technology are the driving forces that will help make it better.**

# Popular Science

**Popular Science gives our readers the information and tools to improve their technology and their world. The core belief that Popular Science and our readers share: The future is going to be better, and science and technology are the driving forces that will help make it better.**

# Popular Science

**Popular Science gives our readers the information and tools to improve their technology and their world. The core belief that Popular Science and our readers share: The future is going to be better, and science and technology are the driving forces that will help make it better.**

# Popular Science

**Popular Science gives our readers the information and tools to improve their technology and their world. The core belief that Popular Science and our readers share: The future is going to be better, and science and technology are the driving forces that will help make it better.**

# Popular Photography

# Upgrading and Repairing PCs

**Pearson Education Provides information on how to upgrade, maintain, and troubleshoot the hardware of personal computers, discussing the differences among them as well as their various configuration options.**

# Popular Mechanics

**Popular Mechanics inspires, instructs and influences readers to help them master the modern world. Whether it's practical DIY home-improvement tips, gadgets and digital technology, information on the newest cars or the latest breakthroughs in science -- PM is the ultimate guide to our high-tech lifestyle.**

*6*

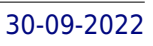

# Popular Photography HWM

**Singapore's leading tech magazine gives its readers the power to decide with its informative articles and in-depth reviews.**

# Costume and Make-up

# Caught Red Handed

**Lulu.com Jimmie and Dolly are at it again. A slot machine irregularity in a bank of Keno slots The Greek sold to an Indian Casino in New Mexico has cost the casino a loss of face big time. It may well cost them real money as well. Jimmie heads to Albuquerque to find out what's happening. His investigation takes him to the east coast, redneck country and a close-knit family of conniving rascals. Jimmie ends up twelve miles offshore on an ocean-going gambling boat at the mercy of the elements and the clan. Then it's Virtual Reality time as Jimmie goes caving in search of fame and fortune. Jimmie manages to meander his way through the booby-trapped maze but he's outfoxed by the bad guys once again. Then it's avatar versus avatar in an epic battle of gamesmanship. And where's the delectable Dolly when Jimmie needs her most?**

# Popular Science

**Popular Science gives our readers the information and tools to improve their technology and their world. The core belief that Popular Science and our readers share: The future is going to be better, and science and technology are the driving forces that will help make it better.**

# Billboard

**In its 114th year, Billboard remains the world's premier weekly music publication and a diverse digital, events, brand, content and data licensing platform. Billboard publishes the most trusted charts and offers unrivaled reporting about the latest music, video, gaming, media, digital and mobile entertainment issues and trends.**

# Popular Photography

Popular Photography

Popular Photography

Popular Photography

# Maximum PC

# The Universal Guide to Bikes, Riding, and Everything for Beginner and Seasoned **Cyclists**

**Maximum PC is the magazine that every computer fanatic, PC gamer or content creator must read. Each and every issue is packed with punishing product reviews, insightful and innovative how-to stories and the illuminating technical articles that enthusiasts crave.**

# Stereo Review

### The Ultimate Bicycle Owner's Manual

**Black Dog & Leventhal Everything you need to know to purchase, maintain, and ride a bike for recreation, commuting, competition, travel, and beyond! From the bike world's most beloved and trusted advocate. Eben Weiss, aka Bike Snob NYC, is the voice of cyclists everywhere. Through his popular blog he has been informing, entertaining, and critiquing the bike-riding community since 2007. With his latest book, The Ultimate Bicycle Owner's Manual, Weiss makes his vast experience and practical advice available to bike "newbies" and veterans alike. Chapters cover Obtaining a Bike, Understanding Your Bike, Maintaining Your Bike, Operating Your Bike, Off-Road Riding, Coexisting with Drivers, Competitive Cycling, Bike Travel, Cycling with Kids, and What the Future Holds for Bikes in our Communities. Weiss's humorous, down-to-earth style takes all the mystery and intimidation out of cycling and will inspire even the most hesitant couch potato to get out and ride! Eben Weiss is the blogger behind Bike Snob NYC. He is the author of Bike Snob, Bike Snob Abroad, and The Enlightened Cyclist. He lives in New York City with his family.**